Layoutbeispiel: Bunttonebene O−C, Y−V oder L−M mit 9 Farbstufen

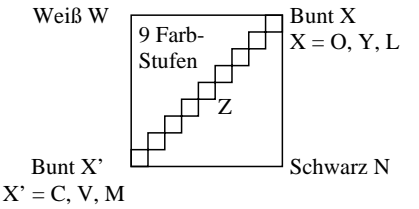

Es gibt drei gegenfarbige Bunttonebenen O−C, Y−V und L−M. Die Farbstufen sind separat in dem oberen Teil von Bild 1 und aneinandergrenzend

im unteren Teil von Bild 1. Zwischen X' und X gibt es 9 Farbstufen. Mittelgrau Z ist die mittlere Stufe von X'−X.

**Alle** Farbstufen der drei Farbebenen O−L, Y−V and L−M sollen gleichmäßig sein zwischen den Farben X' und X für separate und aneinandergrenzende Farben ohne Farbsprünge bei Mittelgrau Z

# **Ist die Farbstufung gleichmäßig bei Mittelgrau Z? unterstreiche: Ja/Nein**

Anmerkung: Die Farbtufung ist nicht gleichmäßig wenn es mindestens ein Ja in einem der folgenden Fälle gibt; für Beispiele siehe Anhang (X):

Gibt es Farbsprünge bei der mittelgrauen Farbe Z nach X oder X' hin für aneinandergrenzende Farben? unterstreiche: Ja/Nein

Gibt es Farbsprünge bei der mittelgrauen Farbe Z nach X oder X' hin für separate Farben? unterstreiche: Ja/Nein

Teil 2 OG881−3A-130-1 Anmerkung: Ein Farbsprung hat mindestens die doppelte Farbänderung gegenüber dem Mittel.

Fü linearisierte Ausgabe der 16 Graustufen von Bild A7-130-2

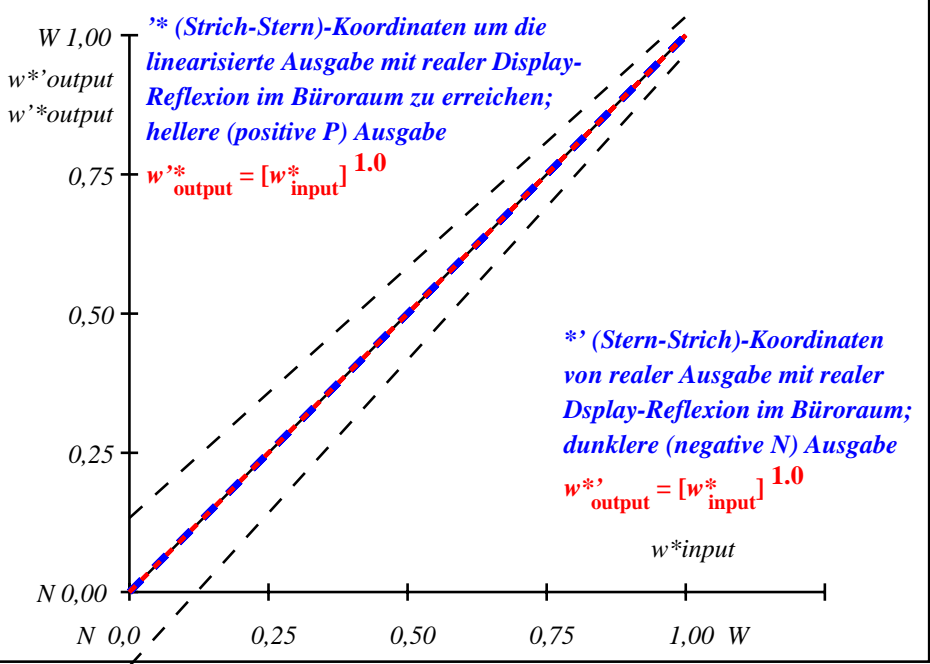

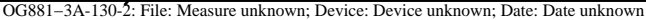

Layoutbeispiel: Bunttonebene O−C, Y−V oder L−M mit 9 Farbstufen

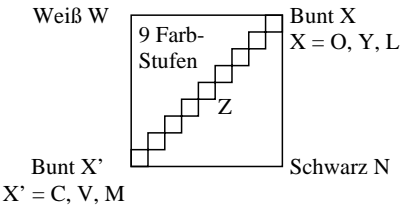

Es gibt drei gegenfarbige Bunttonebenen O−C, Y−V und L−M. Die Farbstufen sind separat in dem oberen Teil von Bild 1 und aneinandergrenzend im unteren Teil von Bild 1.

Zwischen X' und X gibt es 9 Farbstufen. Mittelgrau Z ist die mittlere Stufe von X'−X.

**Alle** Farbstufen der drei Farbebenen O−L, Y−V and L−M sollen gleichmäßig sein zwischen den Farben X' und X für separate und aneinandergrenzende Farben ohne Farbsprünge bei Mittelgrau Z

# **Ist die Farbstufung gleichmäßig bei Mittelgrau Z? unterstreiche: Ja/Nein**

Anmerkung: Die Farbtufung ist nicht gleichmäßig wenn es mindestens ein Ja in einem der folgenden Fälle gibt; für Beispiele siehe Anhang (X):

Gibt es Farbsprünge bei der mittelgrauen Farbe Z nach X oder X' hin für aneinandergrenzende Farben? unterstreiche: Ja/Nein

Gibt es Farbsprünge bei der mittelgrauen Farbe Z nach X oder X' hin für separate Farben? unterstreiche: Ja/Nein

Teil 2 OG881−3A-131-1 Anmerkung: Ein Farbsprung hat mindestens die doppelte Farbänderung gegenüber dem Mittel.

Fü linearisierte Ausgabe der 16 Graustufen von Bild A7-131-2

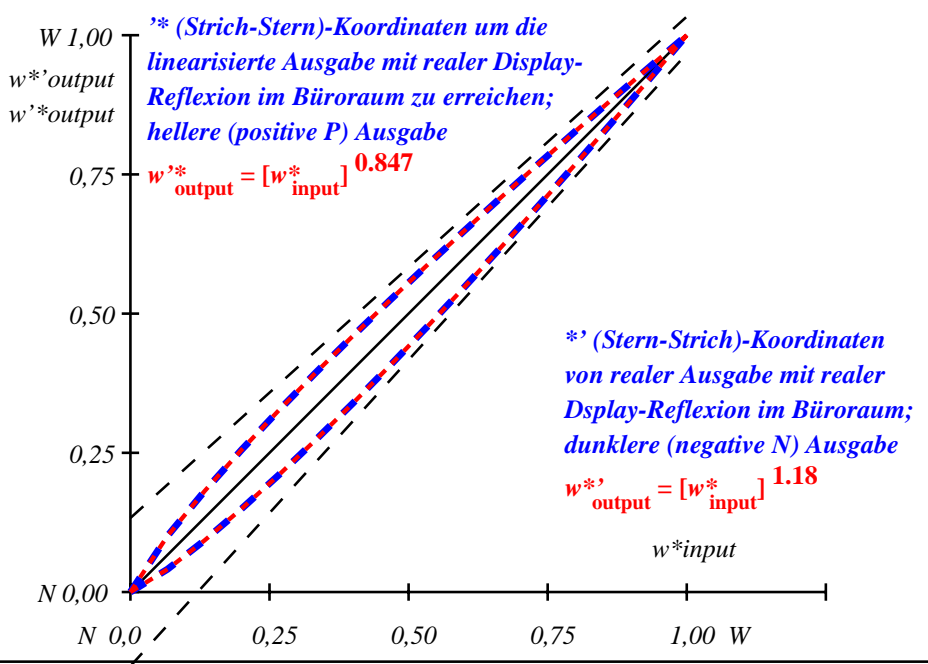

OG881−3A-131-2: File: Measure unknown; Device: Device unknown; Date: Date unknown

Layoutbeispiel: Bunttonebene O−C, Y−V oder L−M mit 9 Farbstufen

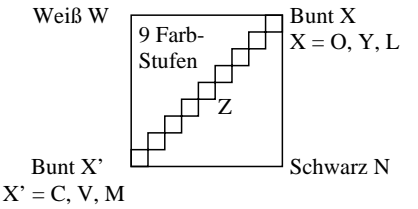

Es gibt drei gegenfarbige Bunttonebenen O−C, Y−V und L−M. Die Farbstufen sind separat in dem oberen Teil von Bild 1 und aneinandergrenzend im unteren Teil von Bild 1.

Zwischen X' und X gibt es 9 Farbstufen. Mittelgrau Z ist die mittlere Stufe von X'−X.

**Alle** Farbstufen der drei Farbebenen O−L, Y−V and L−M sollen gleichmäßig sein zwischen den Farben X' und X für separate und aneinandergrenzende Farben ohne Farbsprünge bei Mittelgrau Z

# **Ist die Farbstufung gleichmäßig bei Mittelgrau Z? unterstreiche: Ja/Nein**

Anmerkung: Die Farbtufung ist nicht gleichmäßig wenn es mindestens ein Ja in einem der folgenden Fälle gibt; für Beispiele siehe Anhang (X):

Gibt es Farbsprünge bei der mittelgrauen Farbe Z nach X oder X' hin für aneinandergrenzende Farben? unterstreiche: Ja/Nein

Gibt es Farbsprünge bei der mittelgrauen Farbe Z nach X oder X' hin für separate Farben? unterstreiche: Ja/Nein

Teil 2 OG881−3A-132-1 Anmerkung: Ein Farbsprung hat mindestens die doppelte Farbänderung gegenüber dem Mittel.

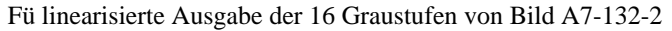

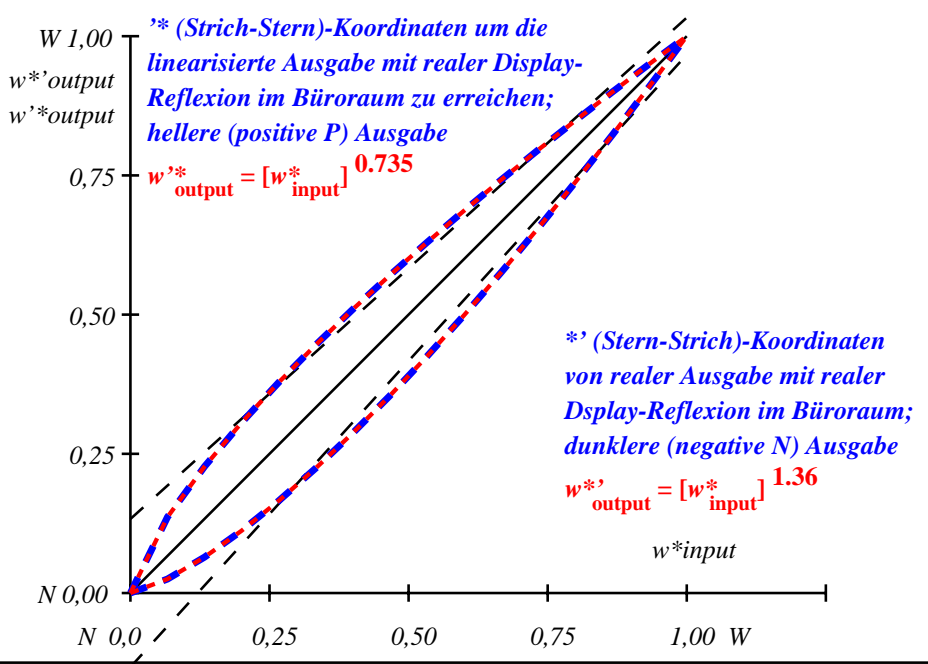

OG881−3A-132-2: File: Measure unknown; Device: Device unknown; Date: Date unknown

Layoutbeispiel: Bunttonebene O−C, Y−V oder L−M mit 9 Farbstufen

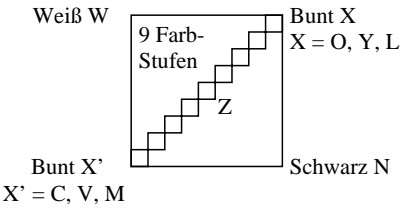

Es gibt drei gegenfarbige Bunttonebenen O−C, Y−V und L−M. Die Farbstufen sind separat in dem oberen Teil von Bild 1 und aneinandergrenzend

im unteren Teil von Bild 1. Zwischen X' und X gibt es 9 Farbstufen. Mittelgrau Z ist die mittlere Stufe von X'−X.

**Alle** Farbstufen der drei Farbebenen O−L, Y−V and L−M sollen gleichmäßig sein zwischen den Farben X' und X für separate und aneinandergrenzende Farben ohne Farbsprünge bei Mittelgrau Z

# **Ist die Farbstufung gleichmäßig bei Mittelgrau Z? unterstreiche: Ja/Nein**

Anmerkung: Die Farbtufung ist nicht gleichmäßig wenn es mindestens ein Ja in einem der folgenden Fälle gibt; für Beispiele siehe Anhang (X):

Gibt es Farbsprünge bei der mittelgrauen Farbe Z nach X oder X' hin für aneinandergrenzende Farben? unterstreiche: Ja/Nein

Gibt es Farbsprünge bei der mittelgrauen Farbe Z nach X oder X' hin für separate Farben? unterstreiche: Ja/Nein

Teil 2 OG881−3A-133-1 Anmerkung: Ein Farbsprung hat mindestens die doppelte Farbänderung gegenüber dem Mittel.

Fü linearisierte Ausgabe der 16 Graustufen von Bild A7-133-2

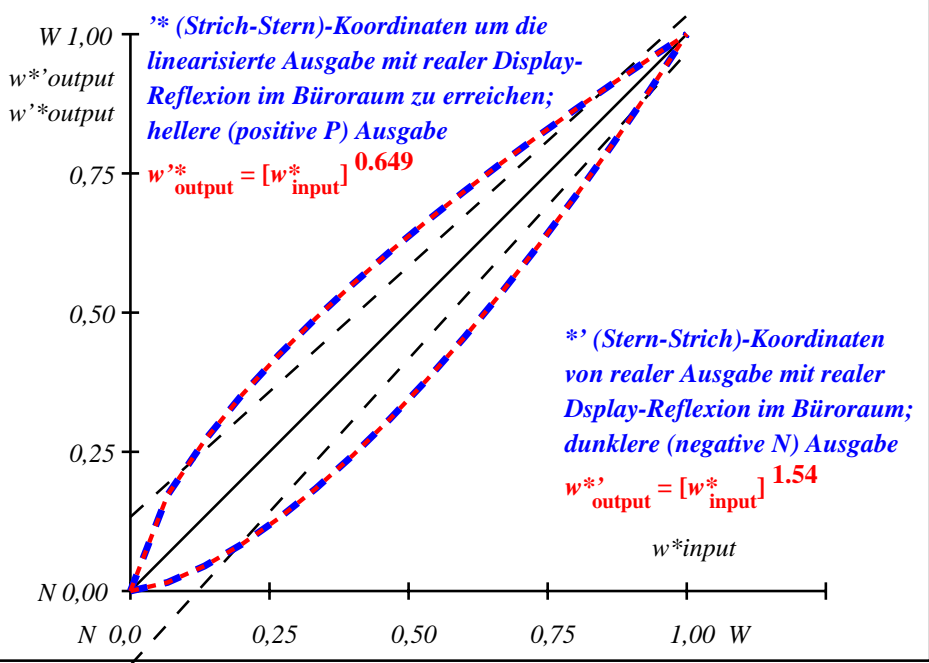

OG881−3A-133-2: File: Measure unknown; Device: Device unknown; Date: Date unknown

Layoutbeispiel: Bunttonebene O−C, Y−V oder L−M mit 9 Farbstufen

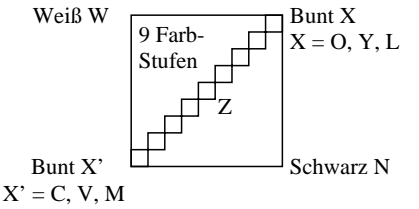

Es gibt drei gegenfarbige Bunttonebenen O−C, Y−V und L−M. Die Farbstufen sind separat in dem oberen Teil von Bild 1 und aneinandergrenzend

im unteren Teil von Bild 1. Zwischen X' und X gibt es 9 Farbstufen. Mittelgrau Z ist die mittlere Stufe von X'−X.

**Alle** Farbstufen der drei Farbebenen O−L, Y−V and L−M sollen gleichmäßig sein zwischen den Farben X' und X für separate und aneinandergrenzende Farben ohne Farbsprünge bei Mittelgrau Z

# **Ist die Farbstufung gleichmäßig bei Mittelgrau Z? unterstreiche: Ja/Nein**

Anmerkung: Die Farbtufung ist nicht gleichmäßig wenn es mindestens ein Ja in einem der folgenden Fälle gibt; für Beispiele siehe Anhang (X):

Gibt es Farbsprünge bei der mittelgrauen Farbe Z nach X oder X' hin für aneinandergrenzende Farben? unterstreiche: Ja/Nein

Gibt es Farbsprünge bei der mittelgrauen Farbe Z nach X oder X' hin für separate Farben? unterstreiche: Ja/Nein

Teil 2 OG881−3A-134-1 Anmerkung: Ein Farbsprung hat mindestens die doppelte Farbänderung gegenüber dem Mittel.

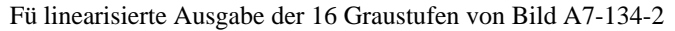

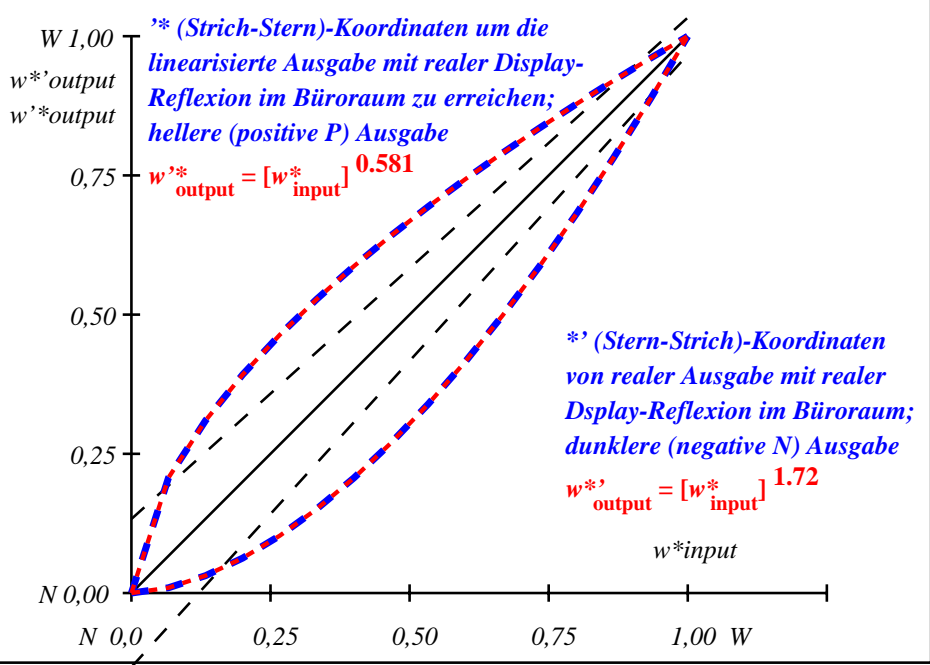

OG881−3A-134-2: File: Measure unknown; Device: Device unknown; Date: Date unknown

Layoutbeispiel: Bunttonebene O−C, Y−V oder L−M mit 9 Farbstufen

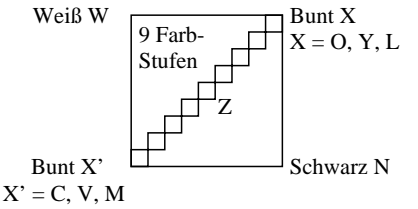

Es gibt drei gegenfarbige Bunttonebenen O−C, Y−V und L−M. Die Farbstufen sind separat in dem oberen Teil von Bild 1 und aneinandergrenzend

im unteren Teil von Bild 1. Zwischen X' und X gibt es 9 Farbstufen. Mittelgrau Z ist die mittlere Stufe von X'−X.

**Alle** Farbstufen der drei Farbebenen O−L, Y−V and L−M sollen gleichmäßig sein zwischen den Farben X' und X für separate und aneinandergrenzende Farben ohne Farbsprünge bei Mittelgrau Z

# **Ist die Farbstufung gleichmäßig bei Mittelgrau Z? unterstreiche: Ja/Nein**

Anmerkung: Die Farbtufung ist nicht gleichmäßig wenn es mindestens ein Ja in einem der folgenden Fälle gibt; für Beispiele siehe Anhang (X):

Gibt es Farbsprünge bei der mittelgrauen Farbe Z nach X oder X' hin für aneinandergrenzende Farben? unterstreiche: Ja/Nein

Gibt es Farbsprünge bei der mittelgrauen Farbe Z nach X oder X' hin für separate Farben? unterstreiche: Ja/Nein

Teil 2 OG881−3A-135-1 Anmerkung: Ein Farbsprung hat mindestens die doppelte Farbänderung gegenüber dem Mittel.

Fü linearisierte Ausgabe der 16 Graustufen von Bild A7-135-2

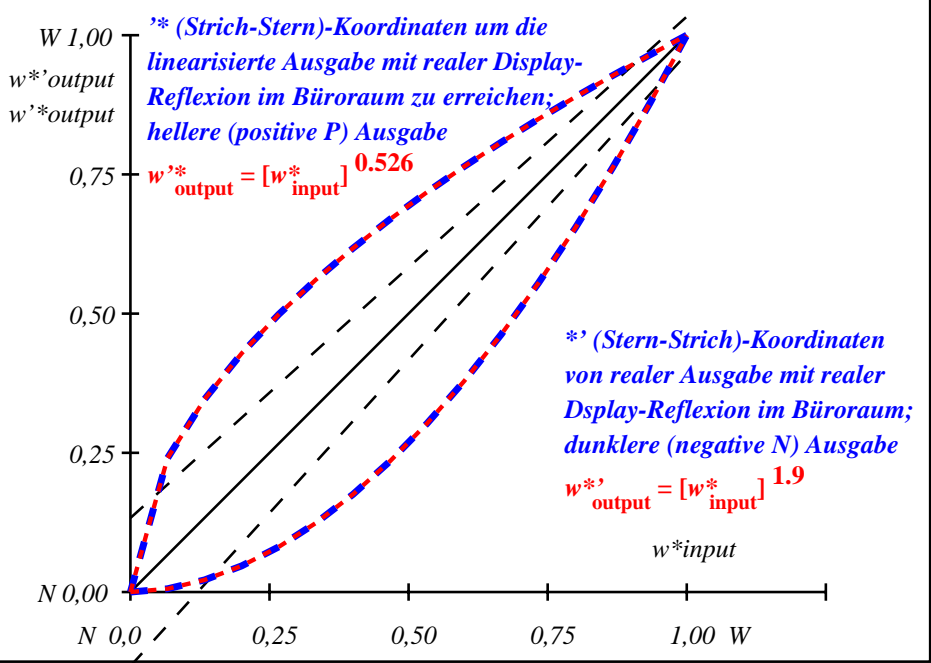

OG881−3A-135-2: File: Measure unknown; Device: Device unknown; Date: Date unknown

Layoutbeispiel: Bunttonebene O−C, Y−V oder L−M mit 9 Farbstufen

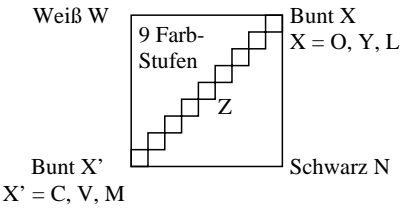

Es gibt drei gegenfarbige Bunttonebenen O−C, Y−V und L−M. Die Farbstufen sind separat in dem oberen Teil von Bild 1 und aneinandergrenzend

im unteren Teil von Bild 1. Zwischen X' und X gibt es 9 Farbstufen. Mittelgrau Z ist die mittlere Stufe von X'−X.

**Alle** Farbstufen der drei Farbebenen O−L, Y−V and L−M sollen gleichmäßig sein zwischen den Farben X' und X für separate und aneinandergrenzende Farben ohne Farbsprünge bei Mittelgrau Z

# **Ist die Farbstufung gleichmäßig bei Mittelgrau Z? unterstreiche: Ja/Nein**

Anmerkung: Die Farbtufung ist nicht gleichmäßig wenn es mindestens ein Ja in einem der folgenden Fälle gibt; für Beispiele siehe Anhang (X):

Gibt es Farbsprünge bei der mittelgrauen Farbe Z nach X oder X' hin für aneinandergrenzende Farben? unterstreiche: Ja/Nein

Gibt es Farbsprünge bei der mittelgrauen Farbe Z nach X oder X' hin für separate Farben? unterstreiche: Ja/Nein

Teil 2 OG881−3A-136-1 Anmerkung: Ein Farbsprung hat mindestens die doppelte Farbänderung gegenüber dem Mittel.

*N 0,0 0,25 0,50 0,75 1,00 W N 0,00 0,25 0,50 0,75 W 1,00 w\*'output w'\*output w\*input* Fü linearisierte Ausgabe der 16 Graustufen von Bild A7-136-2 *'\* (Strich-Stern)-Koordinaten um die linearisierte Ausgabe mit realer Display-Reflexion im Büroraum zu erreichen; hellere (positive P) Ausgabe*  $w^*$ **output** =  $[w^*]$ *\*' (Stern-Strich)-Koordinaten von realer Ausgabe mit realer Dsplay-Reflexion im Büroraum; dunklere (negative N) Ausgabe*  $w^*$ <sup>*i*</sup>**output** =  $[w^*]$ **input** 

OG881−3A-136-2: File: Measure unknown; Device: Device unknown; Date: Date unknown

Layoutbeispiel: Bunttonebene O−C, Y−V oder L−M mit 9 Farbstufen

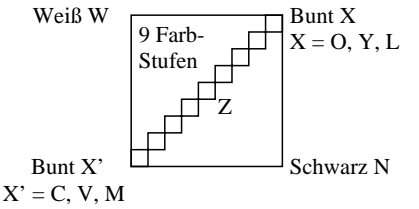

Es gibt drei gegenfarbige Bunttonebenen O−C, Y−V und L−M. Die Farbstufen sind separat in dem oberen Teil von Bild 1 und aneinandergrenzend

im unteren Teil von Bild 1. Zwischen X' und X gibt es 9 Farbstufen. Mittelgrau Z ist die mittlere Stufe von X'−X.

**Alle** Farbstufen der drei Farbebenen O−L, Y−V and L−M sollen gleichmäßig sein zwischen den Farben X' und X für separate und aneinandergrenzende Farben ohne Farbsprünge bei Mittelgrau Z

# **Ist die Farbstufung gleichmäßig bei Mittelgrau Z? unterstreiche: Ja/Nein**

Anmerkung: Die Farbtufung ist nicht gleichmäßig wenn es mindestens ein Ja in einem der folgenden Fälle gibt; für Beispiele siehe Anhang (X):

Gibt es Farbsprünge bei der mittelgrauen Farbe Z nach X oder X' hin für aneinandergrenzende Farben? unterstreiche: Ja/Nein

Gibt es Farbsprünge bei der mittelgrauen Farbe Z nach X oder X' hin für separate Farben? unterstreiche: Ja/Nein

Teil 2 OG881−3A-137-1 Anmerkung: Ein Farbsprung hat mindestens die doppelte Farbänderung gegenüber dem Mittel.

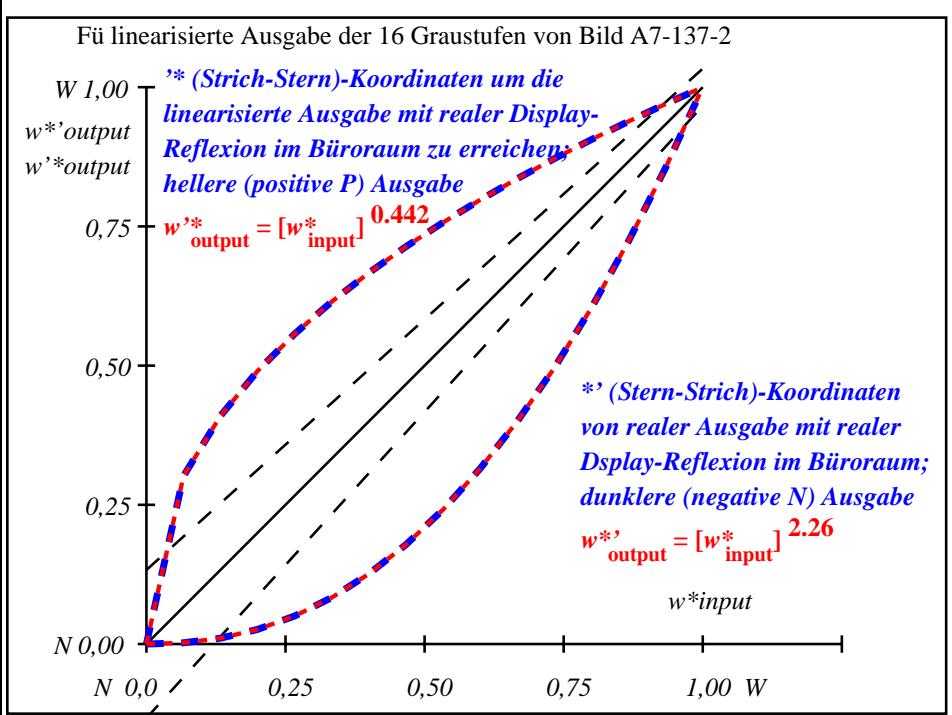

OG881−3A-137-2: File: Measure unknown; Device: Device unknown; Date: Date unknown